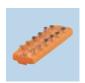

## AL14xx A/B port options - EtherNet/IP

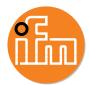

The PerformanceLine IO-Link masters (AL14xx) provide an output current rating of 2A. The user can configure ports 1...4 as A or B types and factory default is type A.

For easy testing, modify the ports using LRDevice configuration software.

Note: The PLC overwrites this configuration when connected via most fieldbus modules (EIP, ProfiNet, EtherCAT, etc.).

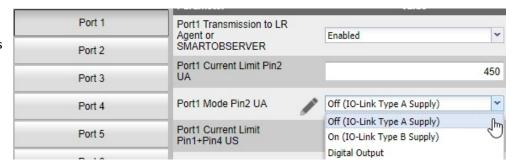

Using RSLogix, open the module Configuration Tags.

Open the module Configuration tags.

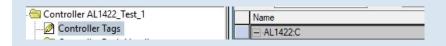

Find the AUX power mode (UA) at the end of the configuration list for ports 1...4.

| +-AL1422:C.X1_B_Port_Mode_Pin2_UA | Port type               | PLC entry |
|-----------------------------------|-------------------------|-----------|
| + AL1422:C.X2_B_Port_Mode_Pin2_UA | A (default)             | 0         |
| + AL1422:C.X3_B_Port_Mode_Pin2_UA | В                       | 1         |
| + AL1422:C.X4_B_Port_Mode_Pin2_UA | Standard digital output | 2         |

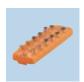

## AL14xx A/B port options – EtherNet/IP

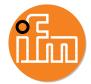

Fail Safe mode can be set for AUX power. If the fieldbus communication fails, the master retains these mode settings.

| + AL1422:C.X1_B_Port_Mode_Pin2_UA | 0 | Port type               | PLC entry |
|-----------------------------------|---|-------------------------|-----------|
| + AL1422:C.X2_B_Port_Mode_Pin2_UA | 0 | A (default)             | 0         |
| + AL1422:C.X3_B_Port_Mode_Pin2_UA | 0 | В                       | 1         |
| + AL1422:C.X4_B_Port_Mode_Pin2_UA | 0 | Standard digital output | 2         |

Current control can be set for all ports. Note that ports 5...8 are type A only. The sensor power current limit is the threshold unless the port is set to type B.

| + AL1422:C.X1_B_Port_Current_Limit_Pin2_UA      | 2000 |
|-------------------------------------------------|------|
| + AL1422:C.X2_B_Port_Current_Limit_Pin2_UA      | 2000 |
| + AL1422:C.X3_B_Port_Current_Limit_Pin2_UA      | 2000 |
| + AL1422:C.X4_B_Port_Current_Limit_Pin2_UA      | 2000 |
| + AL1422:C.X1_B_Port_Current_Limit_Pin1_Pin4_US | 450  |
| + AL1422:C.X2_B_Port_Current_Limit_Pin1_Pin4_US | 450  |
| + AL1422:C.X3_B_Port_Current_Limit_Pin1_Pin4_US | 450  |
| + AL1422:C.X4_B_Port_Current_Limit_Pin1_Pin4_US | 450  |
| + AL1422:C.X5_A_Port_Current_Limit_Pin1_Pin4_US | 450  |
| + AL1422:C.X6_A_Port_Current_Limit_Pin1_Pin4_US | 450  |
| + AL1422:C.X7_A_Port_Current_Limit_Pin1_Pin4_US | 450  |
| + AL1422:C.X8_A_Port_Current_Limit_Pin1_Pin4_US | 450  |